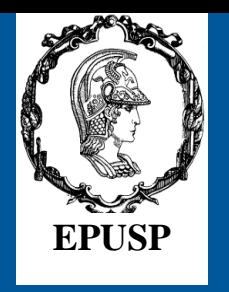

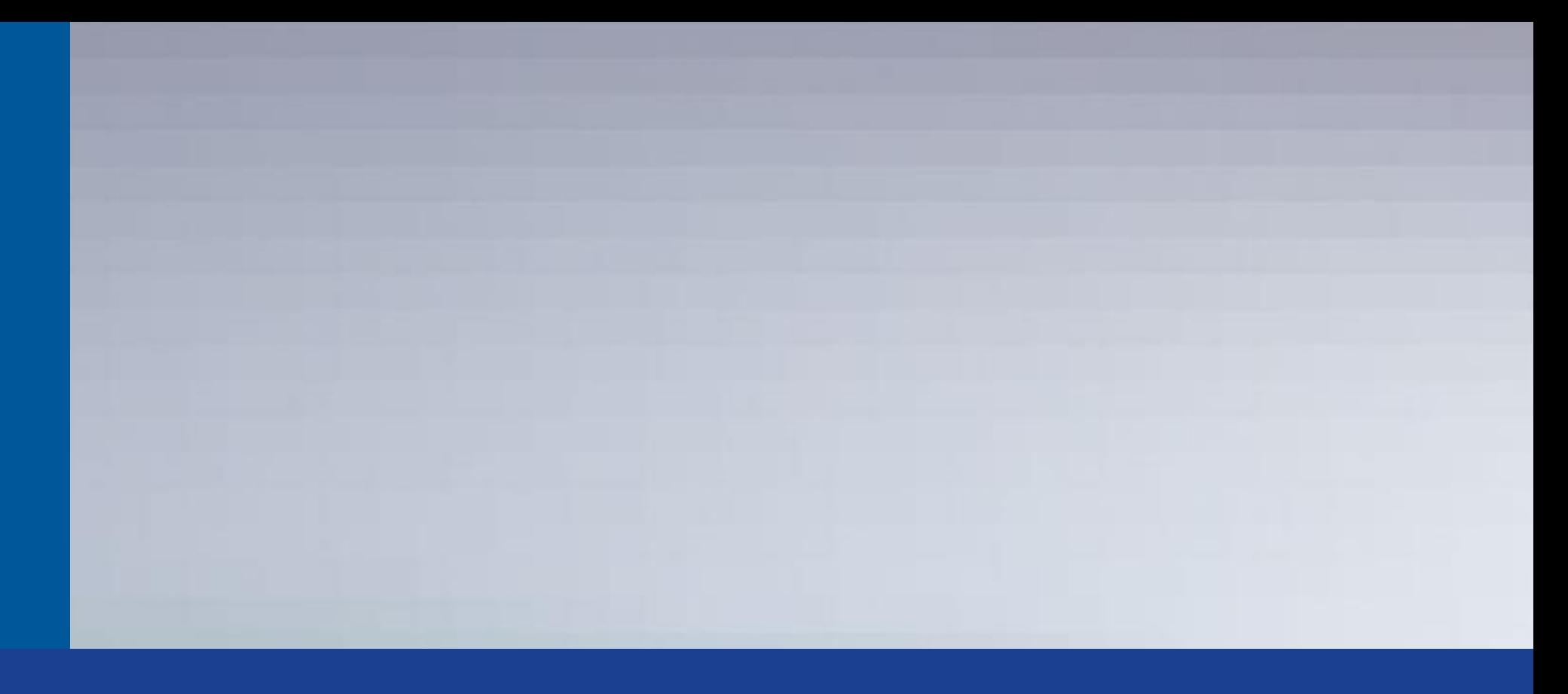

# **Engenharia de Automação Industrial Bloco 3 - Linguagem de Programação Lader**

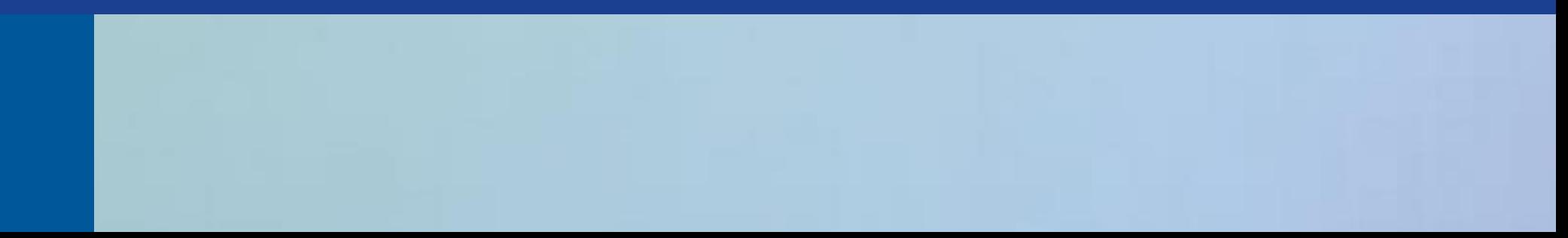

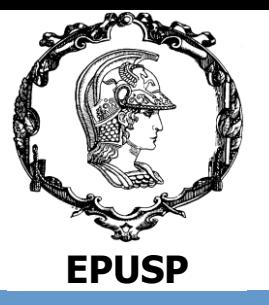

### **Linguagem de Diagrama de Contatos (Lader)**

#### **Considerações Gerais**

Nos circuitos de relés, cada contato, ao assumir dois estados (fechado ou aberto), representa uma variável booleana, ou seja, uma variável que assume dois estados: verdadeiro ou falso.

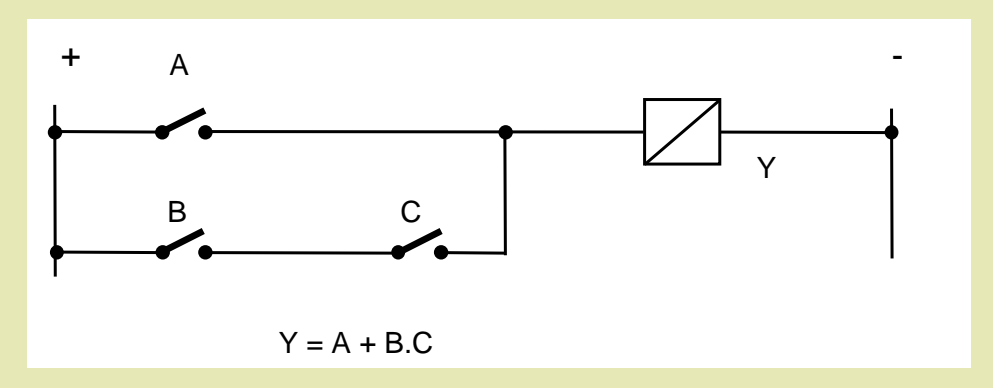

Pela facilidade do desenho e da inspeção de circuitos, e pela longa experiência e tradição dos engenheiros projetistas dos quadros de comando elétrico, uma das primeiras técnicas de programação dos CLPs foi chamada de linguagem "*de relés*" ou "*lader*".

**LADER é uma linguagem bastante apropriada para uma programação de sistemas de intertravamentos combinatórios** 

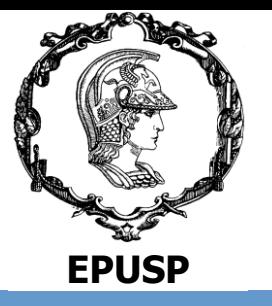

### **Instruções e Comandos da Linguagem Lader**

**a) Lógica de Relé ou Instrução de Bit**

#### **Instrução NA (XIC) (***eXamine If Closed***)**

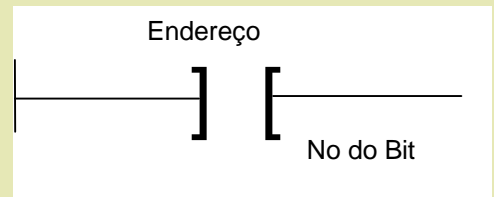

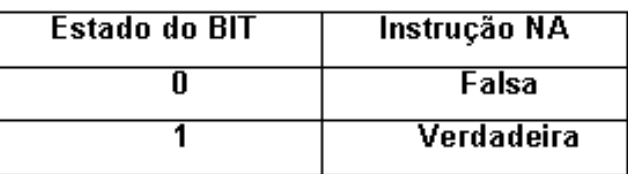

#### **Instrução NF (XIO) (***eXamine If Open***)**

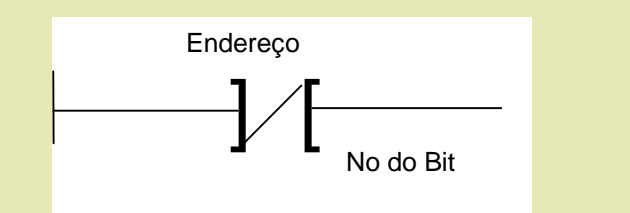

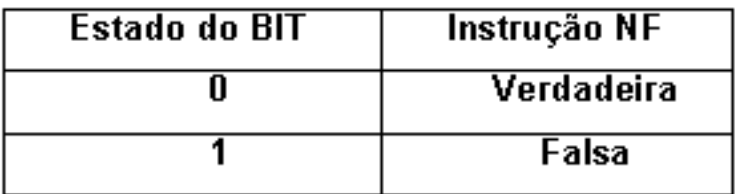

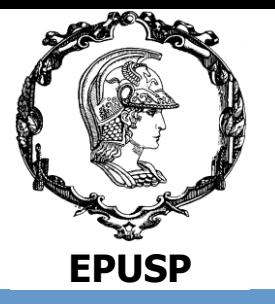

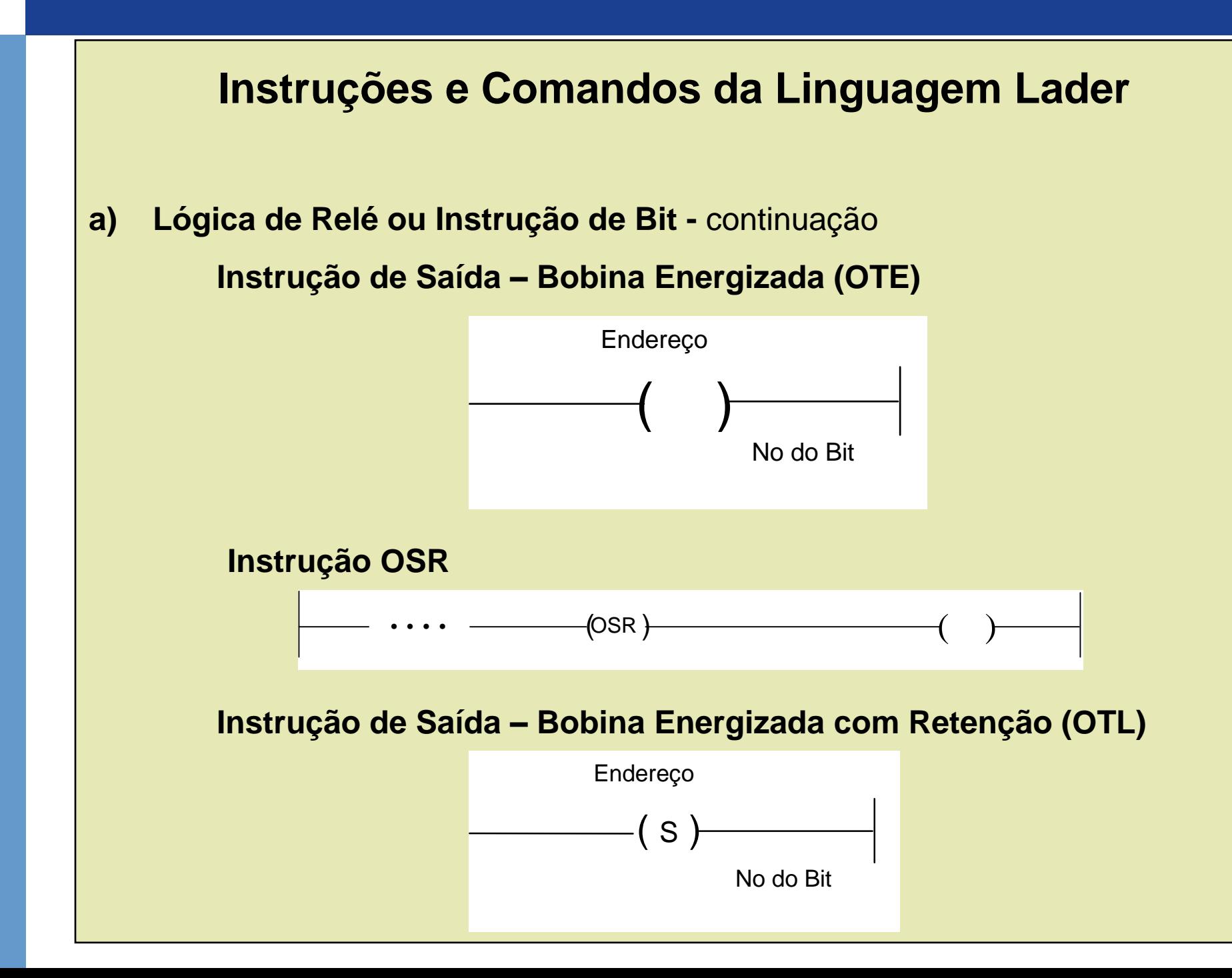

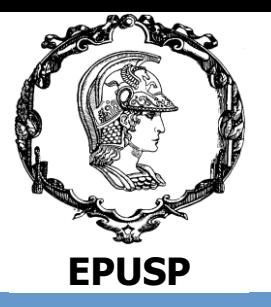

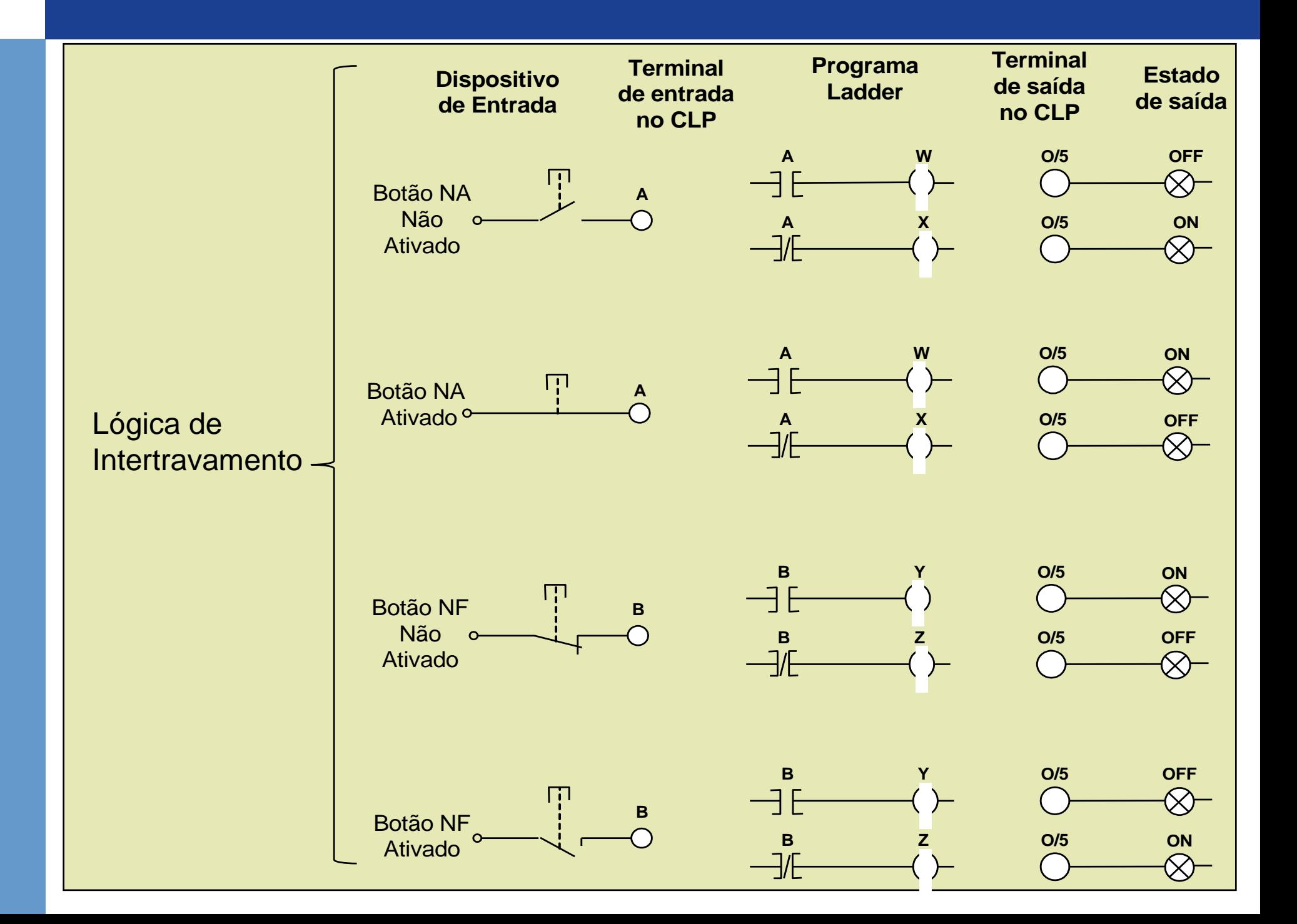

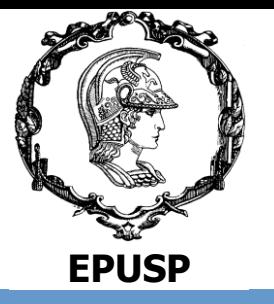

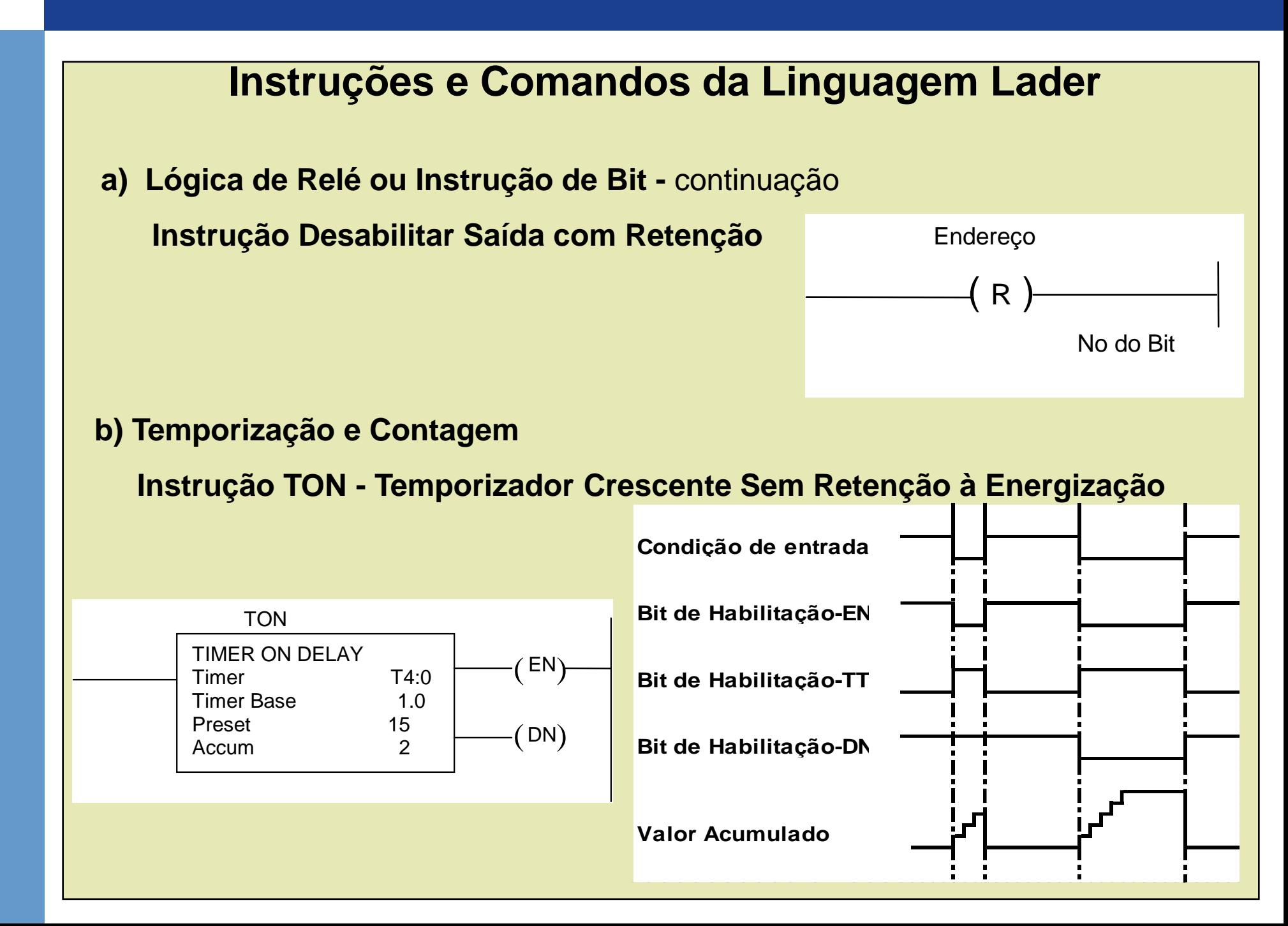

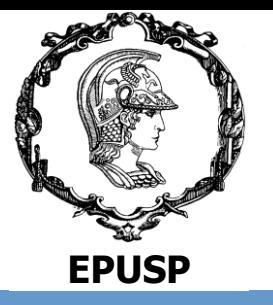

### **Instruções e Comandos da Linguagem Lader**

#### **b) Temporização e Contagem -** continuação

**Instrução TON - Temporizador Crescente Sem Retenção à Energização**

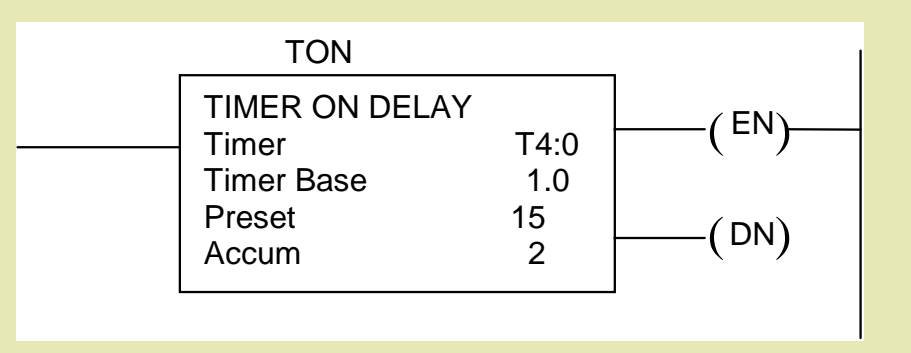

**Instrução TOF - Temporizador Crescente Sem Retenção à Desenergização** 

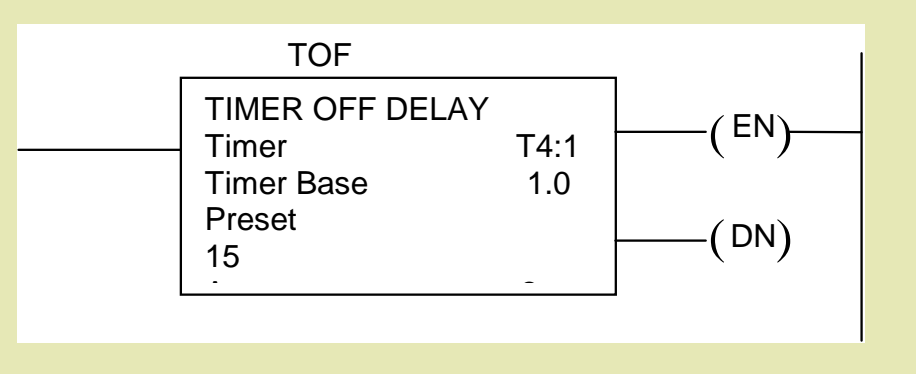

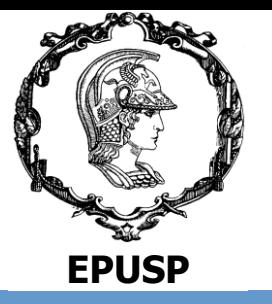

### **Instruções e Comandos da Linguagem Lader**

**b) Temporização e Contagem -** continuação

**Instrução RTO – Temporizador Crescente com Retenção**

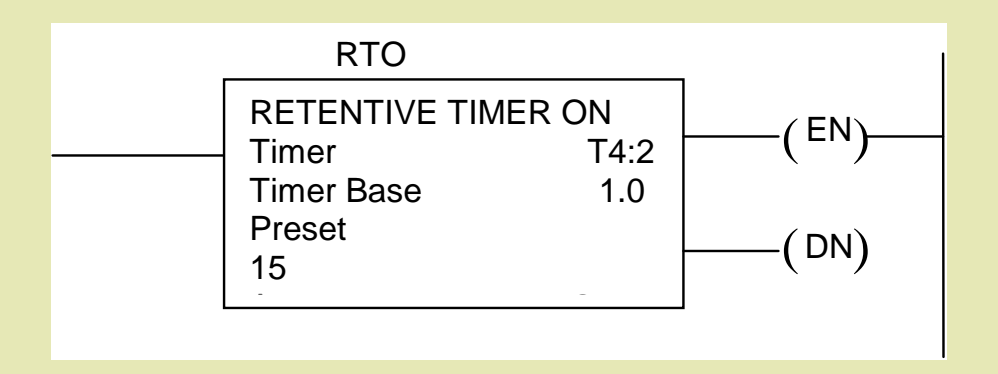

#### **Instrução CTU - Contador Crescente**

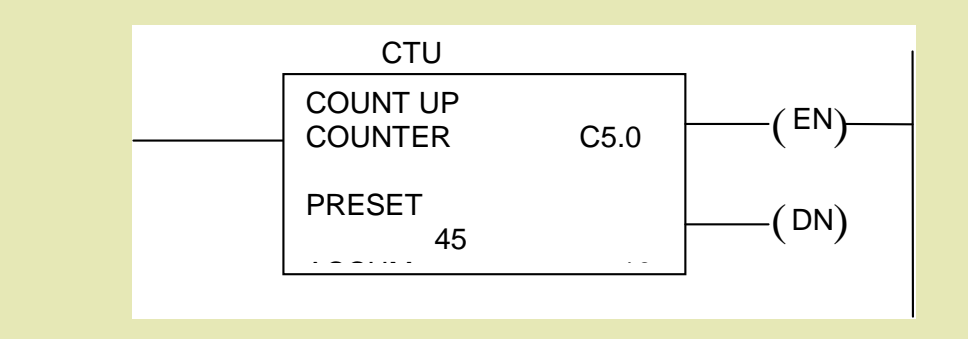

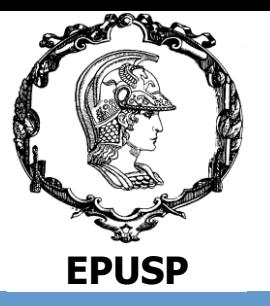

### **Instruções e Comandos da Linguagem Lader**

#### **c) Aritméticas**

Os modernos CLPs possuem várias instruções para cálculos aritméticos sendo que as principais são ADD (adição), SUB (Subtração), MUL (Multiplicação), DIV (Divisão), SQR (Raiz quadrada).

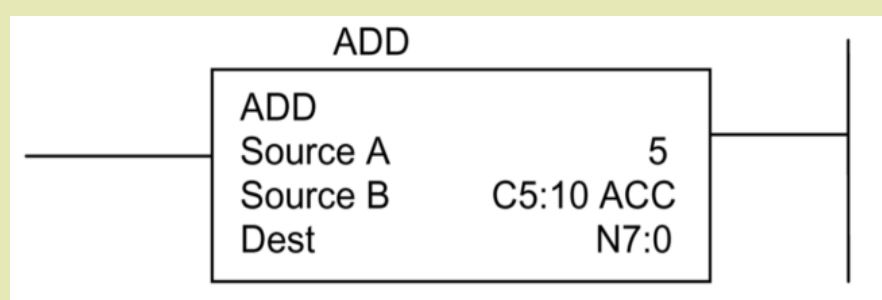

#### **d) Manipulação de dados**

Os modernos CLPs possuem várias instruções para manipulação de dados sendo que as principais são: MOV (Mover), MVM (Mover com mascara), AND (E lógico), OR (Ou lógico), XOR (Ou exclusivo), NOT (Não lógico), FFL (Primeiro a entrar primeiro a sair).

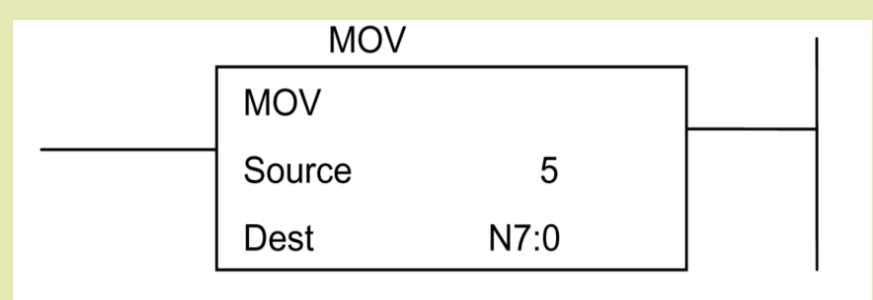

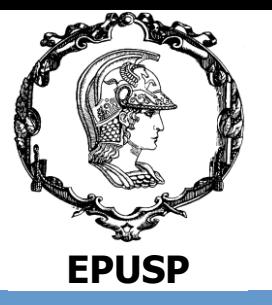

### **Instruções e Comandos da Linguagem Lader**

#### **e) Controle de Fluxo**

As instruções principais são: JSR (Pule para sub rotina), RET (Retorne) e FOR NEXT (De para).

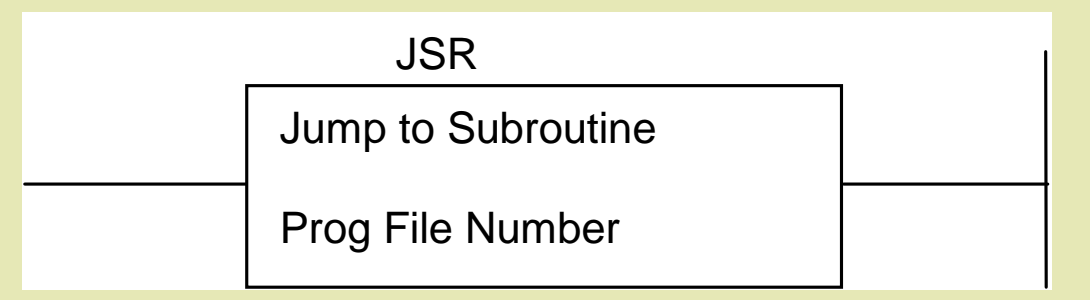

#### **f) Transferência de Dados**

Exemplos: MSG (Message ou Mensagem) ou as BRW (Block transfer Write) e BTR (Block Transfer Read).

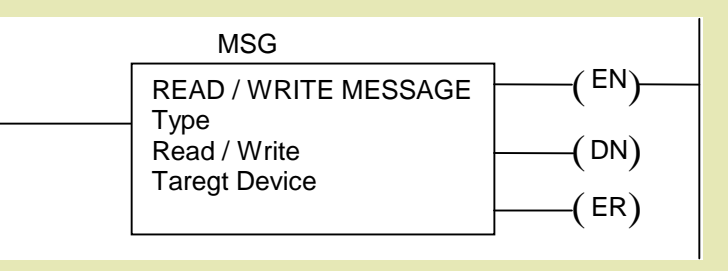

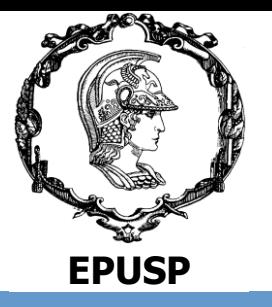

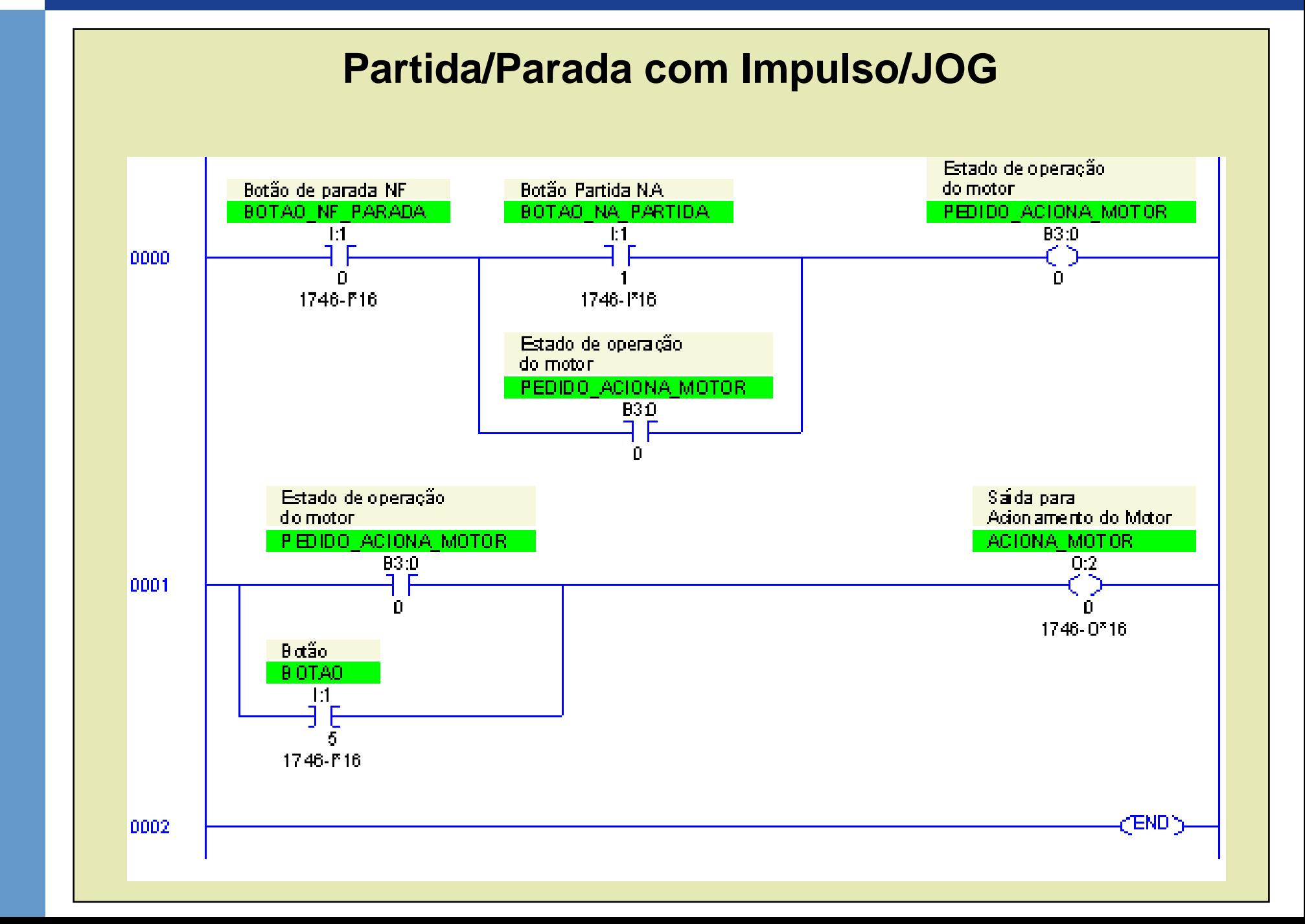

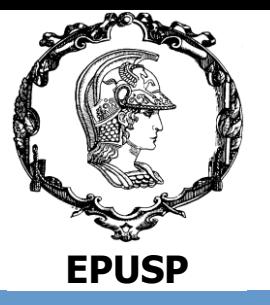

### **Contagem Crescente/Decrescente**

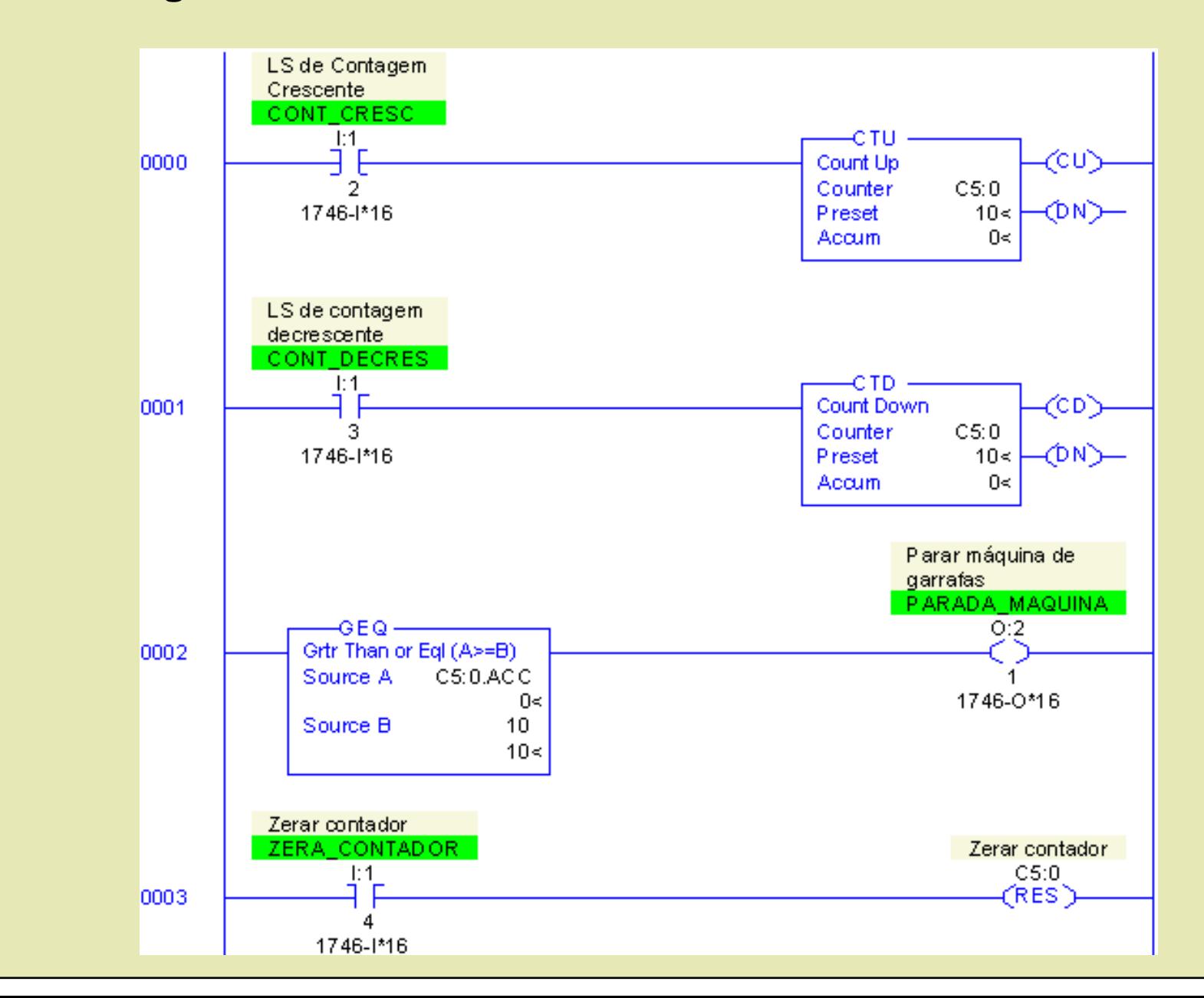

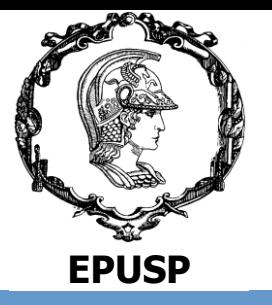

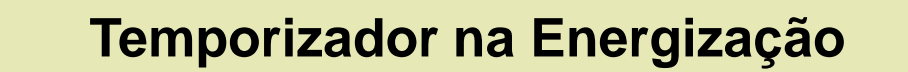

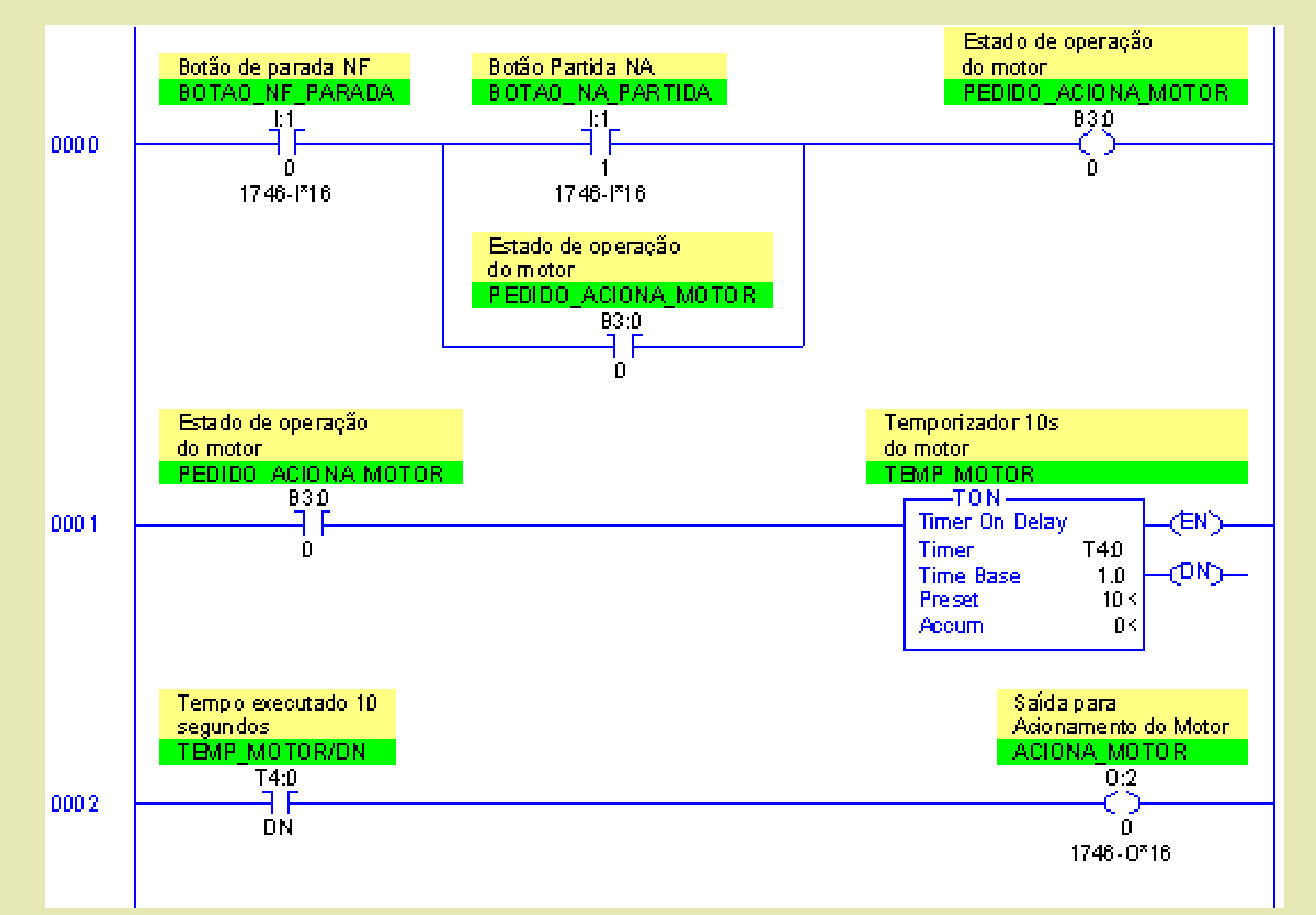